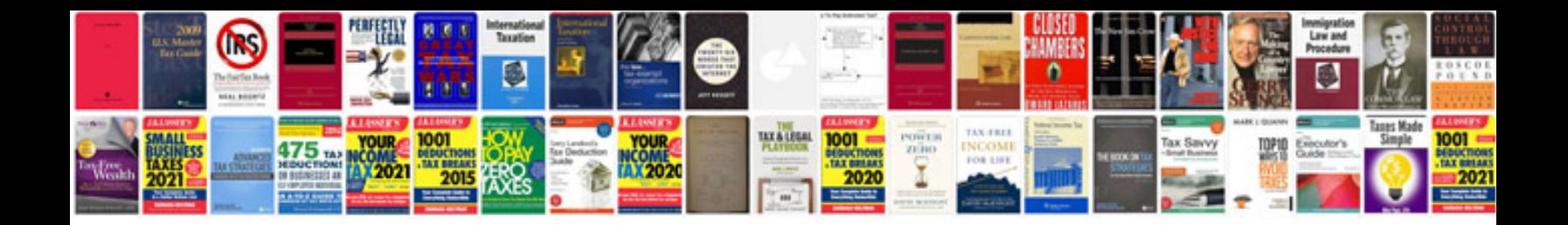

**Minolta xg1 manual**

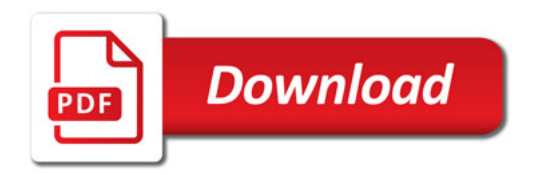

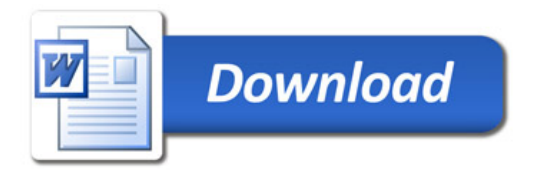